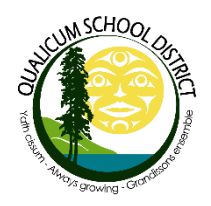

## **ONLINE STUDENT REGISTRATION**

## **OUTLINE OF PROCEDURE FOR PARENTS**

An online registration process is available for parents registering their kindergarten student for the 2025-2026 school year.

**STEP 1: ACCOUNT CREATION:** Create an account for the student information system, MyEducation BC.

Use a desktop, laptop, or tablet device. A mobile device is not recommended.

- 1. URL for website: <https://myeducation.gov.bc.ca/>
- 2. Click the 'Request an account' link 3. Verify you are a parent / guardian

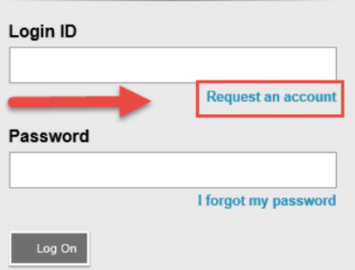

4. Enter your information in the 'Create Your Account' screen (select 'Qualicum' as the School District)

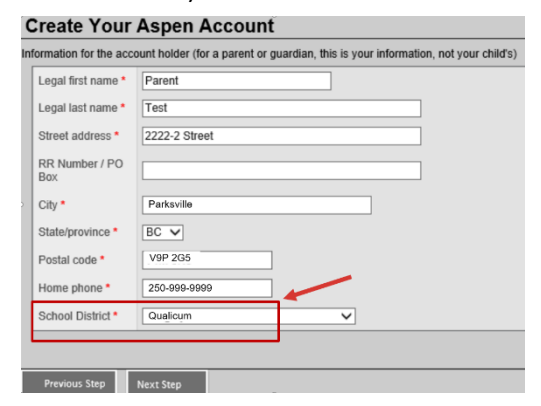

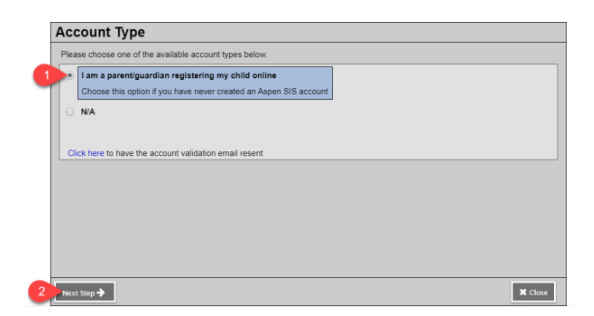

5. Set up your account in the 'Account Information' screen (all areas with red asterisk are required)

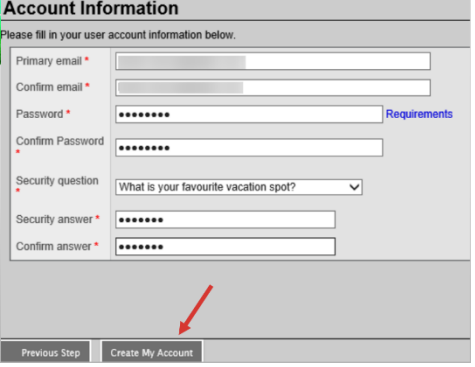

6. You will receive an email to verify your account. Click on the link in the email to activate your account.

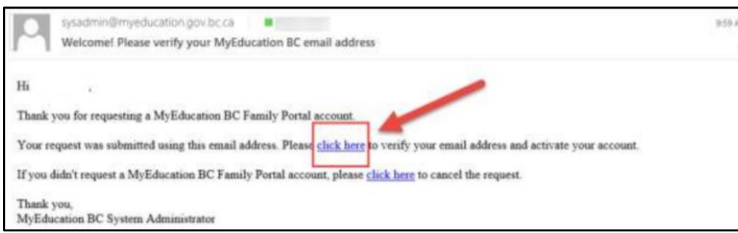

At the completion of this process, you will be able to log into MyEducation BC on a limited Family View account.

**STEP 2: REGISTRATION:** Complete the required fields and submit the registration.

1. Click the 'Initiate' button in the Registration widget. You can save your information and resume later. If you do resume, click the green checkbox by your student's name to continue. Do not select the 'Initiate' button again, or you will create a new record.

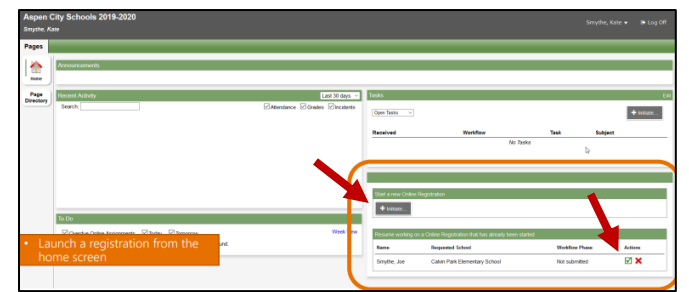

2. There are seven tabs of information. The process will take you through each tab. If you have entered some information, but wish to stop and complete later, click the 'Save and Close' button at the bottom of the screen.

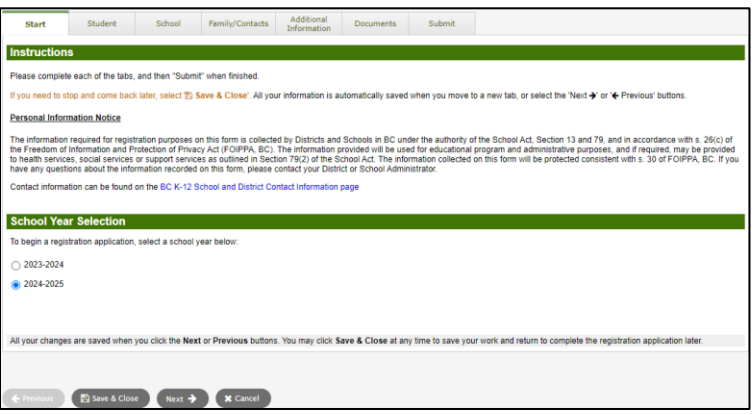

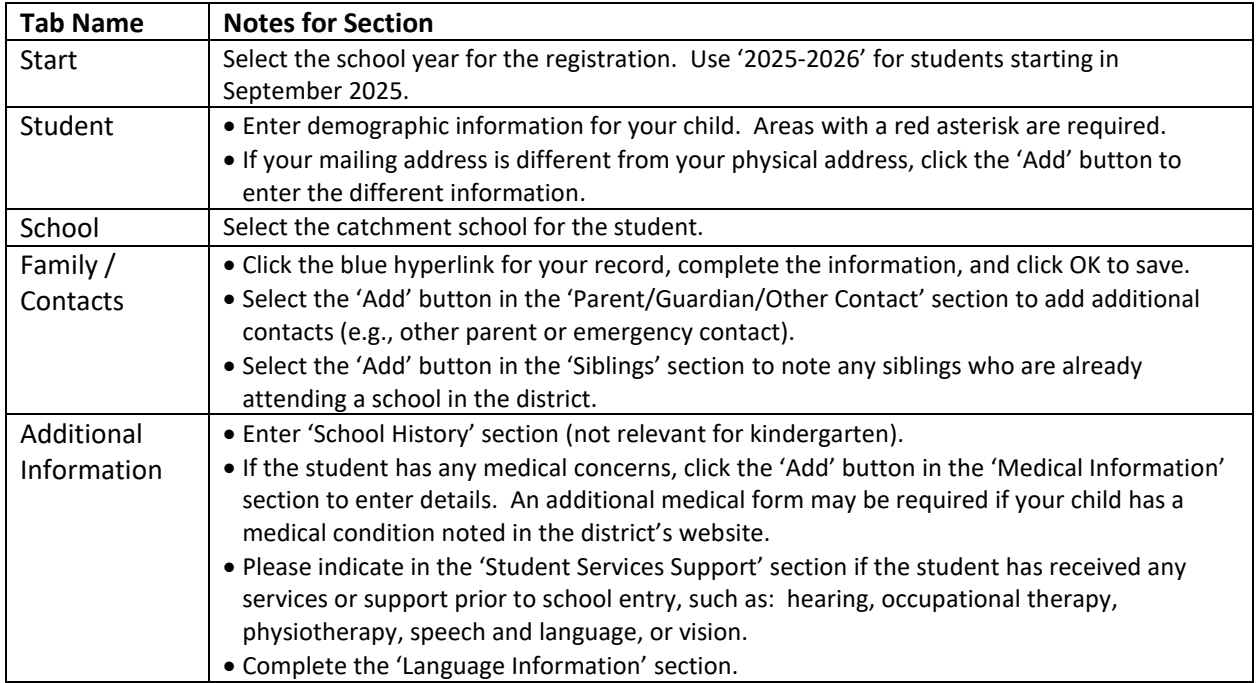

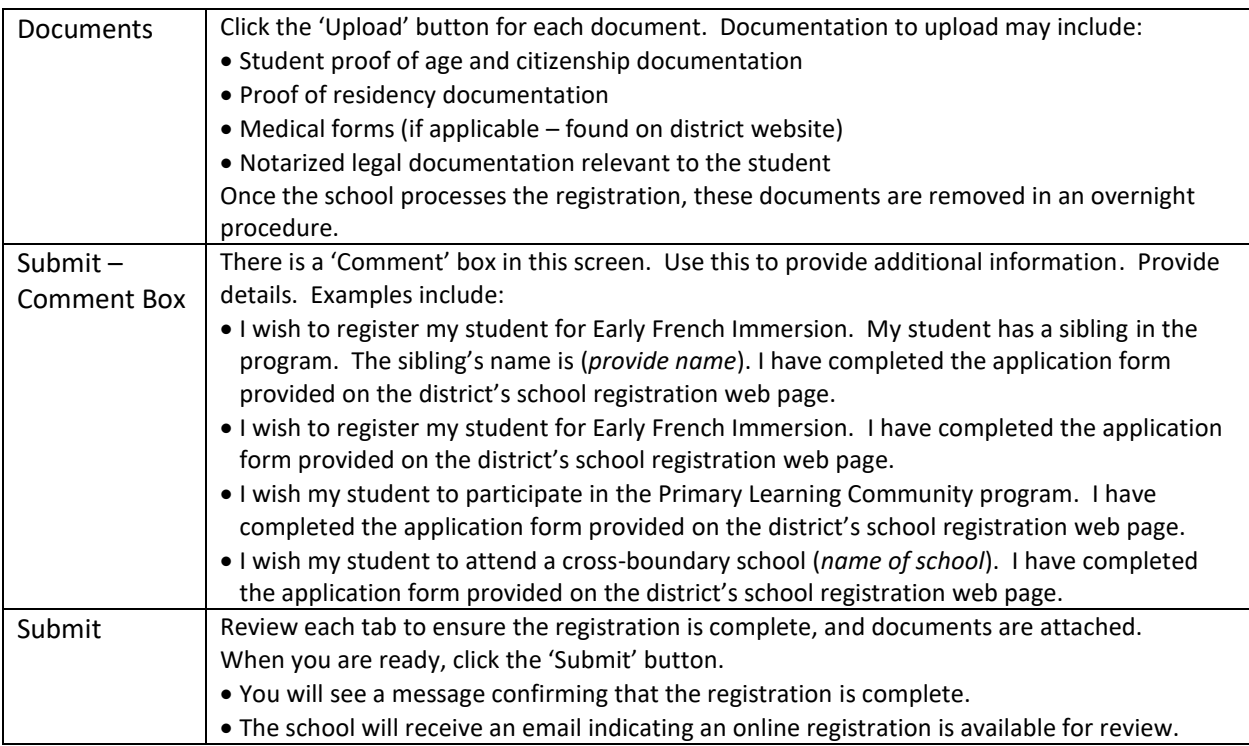

## **ADDITIONAL NOTES:**

- Refer to the District's school registration webpage (*link [here](https://www.sd69.bc.ca/About/StudentRegistration/Pages/default.aspx#/=)*) for details regarding valid documentation, medical forms, cross-boundary applications, and Programs of Choice.
- Monitor your emails. The school may return the registration to you if the application is incomplete.
- If you register at a school outside your catchment, the school will forward the application to your catchment school. You will receive an email notification.